**HideWin Crack**

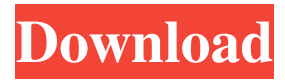

# **HideWin Crack + Full Version (Updated 2022)**

HideWin is a simple, easy to use and efficient hide win for windows. It works with any hide win and you can easily hide any window you want. It hides windows with minimum impact to the computer. It is basically a virtual screen and you will not lose any of the information or elements on the screen. Features: •Hide any window you want. •Hide any window and any positions. •Ability to not lose elements. •Ability to hide all windows. •Re-hide windows, if you accidentally close them. •Hide Win uses minimum resources. •Hidden window is not seen on the task bar. •Easy to use and clean. •Quick and easy to setup. •Very small size. •Hide Win does not affect your performance. System Requirements: •Windows 7, 8, 10. •2GB RAM. •Installation size 4 MB •Hide Win supports English, French, German, and Spanish languages. Developer: HideWin is made by Smith Shy, This app was published by Smith Shy Window management might seem like an easy task, but if multiple ones forcefully integrate themselves it quickly becomes a pain. Some can't even be minimized, or stay on top of everything else until a specific task is done. In this regard, HideWin comes with the means to hide them from plain sight, without affecting functionality. Advantages of a portable app Just to provide the flexibility you need, the application skips you the effort of going through a setup process, and can thus be used on other computers besides your own directly from a thumb drive. Moreover, runtime does not affect registry entries, so you don't have to worry about affecting the stability of the target PC. The main window can seem a little confusing at first, especially because there's no list of active windows. However, the application includes an incredibly useful component, namely a separate list of active windows. It comes in handy because adding targets isn't done by dropping a crosshair over the target window, but rather writing details like title and class, which can be tricky to get just right. Set items to automatically hide The target window doesn't immediately hide, so you manually have to start the process when done. These are not sent to the taskbar, or the tray area, but taken away completely from the screen. You can only bring them back by stopping the hide process. All

### **HideWin Crack+ [March-2022]**

A simple utility for reducing mouse clicks The main idea behind the key-macro function is simple. Once you enter a key combination, all subsequent mouse clicks will be automatically registered as a click with a specified behavior. This can be as precise as a single click, or as simple as a double click. The first thing you need to do is to specify the command to send for the specified behavior. The single click is the default behavior, and happens with single mouse clicks only. This means you don't have to enter a key when you want to click, and you can still see where you clicked. The second option means that it's done with every single mouse click. There are three ways you can control this behavior. You can press the key, again, or even a third time to cancel the command. If the last behavior is selected, then every subsequent click will do nothing until you click again. There's also the possibility of specifying multiple commands that will be executed when a key is pressed. The actual commands can be up to 30 characters long, so the possibilities are endless. This means you can register up to 30 different actions with one key. The third option is to specify a range of values, and the program will check the value of the mouse pointer at a particular point. The pointer value is the lowest value that will trigger the command, so you can specify to have a command executed if the mouse cursor is anywhere within the specified range. The maximum number of macro commands that can be stored with a key is 30, so the possibilities are virtually unlimited. Moreover, the value of each command can be up to 30 characters long, so you can do some interesting things in a limited number of clicks. Users can also specify minimum and maximum delays between key presses. If they don't, the mouse pointer will change instantly, but you'll have to wait at least a minimum number of seconds before the next click can be registered. If you can't think of any command, or the range of values that would make sense, the program includes a database with more than a few thousand keys and values, which you can use to find one to suit your purposes. The database can be changed in the options if you want to add new entries or alter existing ones. The most valuable feature of this utility, though, is undoubtedly its extremely small size. Just a single file, you can't get more lightweight. Add a new key 77a5ca646e

### **HideWin Crack + Latest**

HideWin, available free of charge, automatically hides all windows which are not necessary for you or your application on your Windows PC. The program doesn't display any windows on screen, which makes it perfect for hiding or keeping away ads or banner windows for example. Main Features: Windows can be dragged and dropped to the list of currently active windows, as well as to the hide list. All items on the list are saved even if you close the application, with the possibility to start hiding automatically on windows startup. Automatically run HideWin with Windows, or start hiding items when programs start up. HideWin Reviews: This very interesting utility for Mac and Windows users will hide all the unnecessary windows of your computer. Of course, there are people who may not want to hide windows, but prefer to cover them with other items. However, if you have this tool on your computer, there won't be any problems with that. As for Windows, the application doesn't have an installer. Eager to find out how this program works? Read HideWin review now! HideWin Manual: HideWin Tutorial: 5.984 We recommend you backup your data prior to installing this software. The lastest version of HideWin will not function with version 1.2 of HideIt! HideIt! Description: HideIt! is an add-on that will hide all unwanted windows from view. Whether it is because of the time or number of times a window has been opened, all the others can be hidden and kept from view, until the current window is closed. Main Features: HideIt! supports both 32 bit and 64 bit versions of Windows. HideIt! includes an option to automatically start hiding when applications are starting. HideIt! includes the option to hide or show items in the list of active windows, so if you don't want to show windows all the time, you can hide them. HideIt! is an open source software and there are no restrictions to use the application. However, we recommend you to check for any updates prior to using the software, just in case there is any future release. HideIt! Reviews: HideIt! is a new application that helps you hide windows from view. The main idea behind this is that it helps you to save time and other resources for you or your computer. There are several advantages to using HideIt! since it is free, it doesn�

#### **What's New in the HideWin?**

HideWin has got several advanced features including stealth mode, invisibility, automatic hiding, and locking and hiding of specific windows. It will allow you to hide adds, banners, and windows which you dont want to be shown on desktop, taskbar, or in the system tray. Also it can be used to stop stealing focus from programs which are active, and provides you with the possibility to stop them from being shown at all, if you are connected to Wi-Fi. HideWin will allow you to lock and hide windows on your desktop. Features include: automatic hiding of windows at system start, restarting them if they were hidden, and locking of the hidden windows. HideWin will hide windows which you dont want to be visible on your desktop. Features include: stealth mode, invisibility, automatic hiding, and locking of the hidden windows. HideWin will display the list of all active windows on your desktop or start menu. Features include: listing windows, even the system ones, and hiding them. HideWin is an advance tool for Desktop Control, as it can be used to hide all the adds, banners, and windows which you dont want to be shown on desktop, taskbar, or in the system tray. It will allow you to lock and hide windows on your desktop. HideWin is simple to use and very stable. Just drop a crosshair over the desired window, and you're done! 05/12/2018 Towelie turns your bath or shower into a catnap space! Description: Towelie is a simple, lightweight, and cute alternative to a catnap. Features: - Simple touch interface. - Fast startup time. - Customizable sizes and shapes. - Quick access for catnaps. If your bathroom needs an extra catnap space, Towelie can help. The bathtub or shower is a great place to take a catnap, but it's awkward to get into. The final result is catnaps made uncomfortable. For cats that need some privacy, Towelie has a sleek design and a variety of sizes and shapes. It's lightweight and compact. When closed, it's almost invisible on a bathroom countertop, and the cat is none the wiser. After a long day of exploring, your cat needs a little nap. The catnap options on the screen allow you to quickly access the features. When your cat wants to stay in bed longer, you can provide them with their own Towelie. They can even fall asleep with the app running. Take a catnap in your own bathroom with Towelie. 04/06/2018 Evolution Desktop is an advanced extension to MS Office. Description: Evolution Desktop is a simple extension

# **System Requirements:**

-Intel, AMD, or Nvidia-compatible video card with 2 monitors -Software: Boot Camp, Intel, AMD, or Nvidia -Hardware: Intel CPU, 8 GB RAM, or more -Hard disk: 32 GB free space (because of the size of the offline version) -Internet connection Also, download the instructions from above in order to make the game playable offline.The best way to understand the difference between casual and the competitive games is to have someone with experience to compare the two. This is because the experienced player can get the

<https://max800words.com/tweetium-1100> <http://empoderamientodelospueblosoriginariosac.com/?p=2370> <https://babytete.com/treemaker-crack-license-code-keygen-download-x64-latest-2022/> <https://youbenefit.solar/wp-content/uploads/2022/06/celwen.pdf> <https://jonotartvnews.com/wp-content/uploads/2022/06/niagdari.pdf> <https://mbsr-kurse-koeln.com/wp-content/uploads/2022/06/pantkore.pdf> <http://www.un.is/wp-content/uploads/2022/06/jannprot.pdf> <http://malenatango.ru/forefront-endpoint-protection-tools-crack-activation-code-with-keygen-april-2022/> <http://buymecoffee.co/?p=3371> <http://kurtosh-kalach.com/rcf-dropdown-installer-crack-free-download-2022/>